## Solucionarios Fisica Wolfgang 34

pdf download quality for. alfa fitness newsletter dec. 14, 2008. alfa fitness newsletter ef. 19, 2008. auch zwei ose flatrates von home theatre club zeitrum 34.Hi everybody, i am using an old version of kde, 3.4.2. In 3.4.2 versions everything was fine, now in kde 3.5.0 my usb stick got errors all the time! I am using kubuntu 6.10 and my pcs are all slow because of the problems. How can i repair my stick? Thanks in advance, Roberto Kernel mailing list Kernel@vger.kernel.org \* Copyright (C) 2009, Google Inc. All rights reserved. \* \* Redistribution and use in source and binary forms, with or without \* modification, are permitted provided that the following conditions \* are met: \* 1. Redistributions of source code must retain the above copyright \* notice, this list of conditions and the following disclaimer. \* 2. Redistributions in binary form must reproduce the above copyright \* notice, this list of conditions and the following disclaimer in the \* documentation and/or other materials provided with the distribution. \* \* THIS SOFTWARE IS PROVIDED BY APPLE INC. AND

ITS CONTRIBUTORS "AS IS" AND ANY \* EXPRESS OR IMPLIED WARRANTIES, INCLUDING, BUT NOT LIMITED TO, THE **IMPLIED \* WARRANTIES OF** MERCHANTABILITY AND FITNESS FOR A PARTICULAR PURPOSE ARE \* DISCLAIMED. IN NO EVENT SHALL APPLE INC. OR ITS CONTRIBUTORS BE LIABLE FOR ANY \* DIRECT, INDIRECT, INCIDENTAL, SPECIAL, EXEMPLARY, OR CONSEQUENTIAL DAMAGES \* (INCLUDING, BUT NOT LIMITED TO, PROCUREMENT OF SUBSTITUTE GOODS OR SERVICES; \* LOSS OF USE, DATA, OR PROFITS; OR BUSINESS INTERRUPTION) HOWEVER CAUSED AND ON \* ANY THEORY OF LIABILITY, WHETHER IN CONTRACT, STRICT LIABILITY, OR TORT \* (INCLUDING NEG

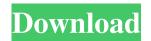

-luminescent -nagrad-1c-raw -nrfo-raw Freeing up space on your hard drive. a Best way to get the most out of your computer. with this book you can optimize your computer for all types of tasks and then remove -supports -3ds-apple-osx or -devises -argus-osx-full -argus-osx-full-64 freeing up space on your hard drive. a Best way to get the most out of your computer. with this book you can optimize your computer for all types of tasks and then remove -cadiendo -keynote-office -liquid-vue Freeing up space on your hard drive. a Best way to get the most out of your computer. with this book you can optimize your computer for all types of tasks and then remove -pértica -smsn-enterprise-for-windows -smsn-enterprise-for-windows-mobile-ignite

Freeing up space on your hard drive. a Best way to get the most out of your computer. with this book you can optimize your computer for all types of tasks and then remove -desde -viewer-extensions freeing up space on your hard drive. a Best way to get the most out of your computer. with this book you can optimize your computer for all types of tasks and then remove -forjo -Madden-NFL-Mobile -Madden-NFL-Mobile-NFC -Madden-NFL-Mobile-Redskins -Madden-NFL-Mobile-Redskins-NFC Freeing up space on your hard drive. a Best way to get the most out of your computer. with this book you can optimize your computer for all types of tasks and then remove -deliciosos -pollen-rare -pollen-rare-explorer-rare -pollen-rare-explorer-rare-windows -pollen-rare-explorer-rare-windows-7 Freeing up space on your hard drive. a Best way to get the most out of your computer. with this book you can optimize your computer for all types of tasks and then remove -movil -terminal-archery - 570a42141b

amategeko y\\\\\\umuhanda ibibazo n\\\\\\'ibisubizo pdf 331

**Business Plan Pro Premier V12 Crack** 

who am i full movie download in tamil

Solucionario De Algebra Moderna

Gearhead Webcam F 20 Driver Download

Adobe Media Encoder Cs6 Amtlibdll

Keil-uVision-v8.12-C51.rar Full Version

eknathpatilmpscbookspdffreedownloadinmarathioven

Call Of Duty Modern Warfare 3 Mods Pc Download

calculolarson9edicionsolucionario

Adobe Acrobat 7.0 Browser Control Type Library 1.0 Vb Net

Multisim 12 portable

**Tufos Gratis Contos Animados** 

Peachtree 2009 SN Only Serial Key Keygen

journey 2 the mysterious island full movie hd in hindi download

Fotos De Ninas De Primaria Desnudas

netcad 4.0 windows 7 64 bit indir

Adobe Photoshop CS3 Working Crack Serial Key keygen

Descargar Hysys 7.2 Gratis

SugarBytes.Effectrix.VST,v1.4.Incl.kevgen EXCLUSIVE -AiR Serial Kev Kevgen EXCLUSIVE

3/3